Big data: architectures and data analytics

**Spark Streaming** 

## What is Spark Streaming?

- Spark Streaming is a framework for large scale stream processing
  - Scales to 100s of nodes
  - Can achieve second scale latencies
  - Provides a simple batch-like API for implementing complex algorithm
  - Can absorb live data streams from Kafka, Flume, ZeroMQ, Twitter, ...

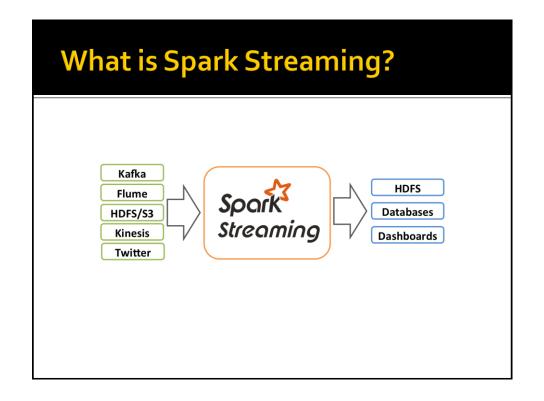

## **Motivation**

- Many important applications must process large streams of live data and provide results in near-real-time
  - Social network trends
  - Website statistics
  - Intrusion detection systems
  - ...

## Requirements

- Scalable to large clusters
- Second-scale latencies
- Simple programming model
- Efficient fault-tolerance in stateful computations

## **Other Existing Streaming Systems**

- Storm
  - Replays record if not processed by a node
  - Processes each record at least once
  - May update mutable state twice
  - Mutable state can be lost due to failure
- Storm Trident
  - Uses transactions to update state
  - Processes each record exactly once
  - Per state transaction updates slow

7

## **Spark Streaming**

## **Discretized Stream Processing**

- Spark streaming runs a streaming computation as a series of very small, deterministic batch jobs
- It splits each input stream in "portions" and processes one portion at a time (in the incoming order)
  - The same computation is applied on each portion of the stream
  - Each portion is called batch

9

## **Discretized Stream Processing**

- Spark streaming
  - Splits the live stream into batches of X seconds
  - Treats each batch of data as RDDs and processes them using RDD operations
  - Finally, the processed results of the RDD operations are returned in batches

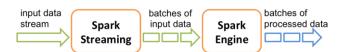

LO

## Word count – Spark Streaming version

- Problem specification
  - Input: a stream of sentences
  - Split the input stream in batches of 10 seconds each and print on the standard output, for each batch, the occurrences of each word appearing in the batch
    - i.e., execute the word count problem for each batch of 10 seconds

11

# Word count – Spark Streaming version

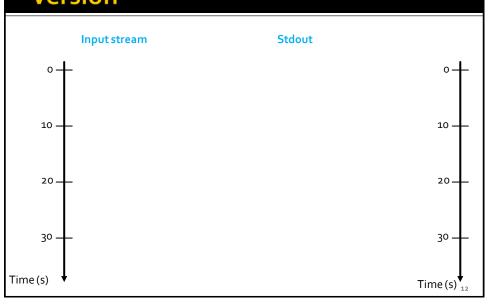

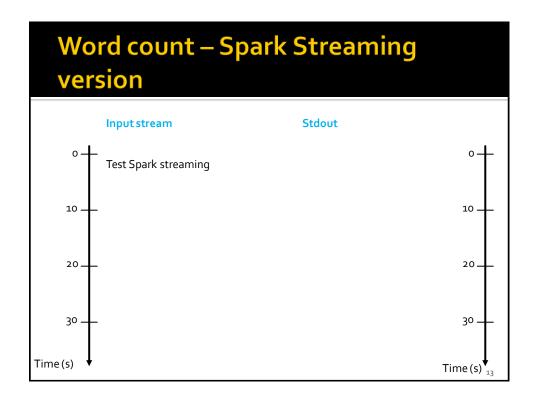

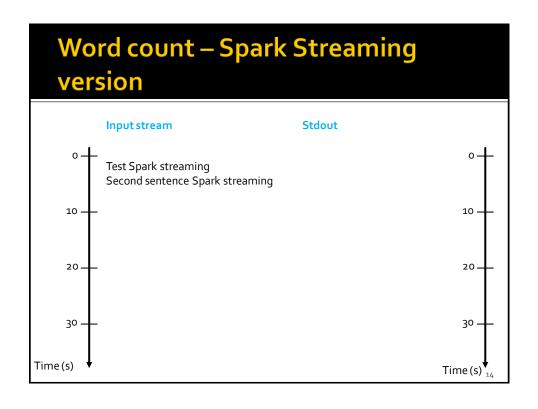

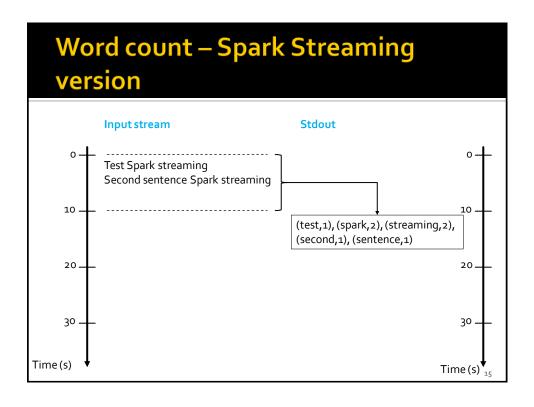

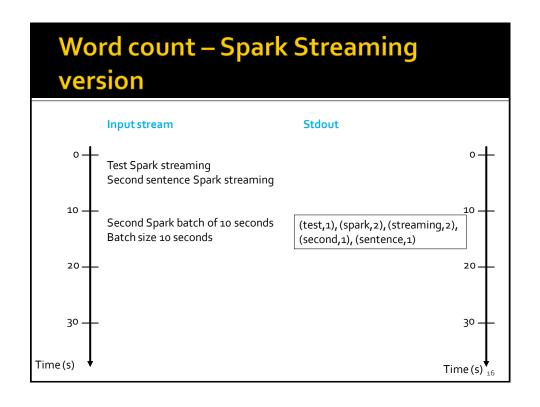

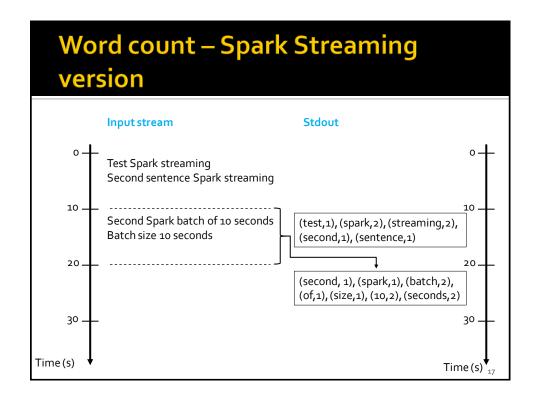

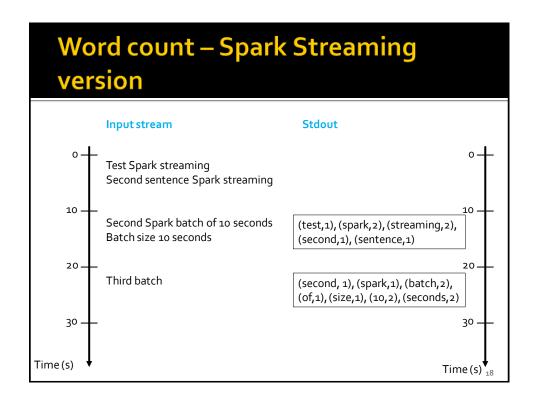

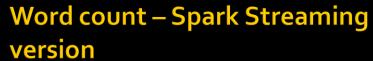

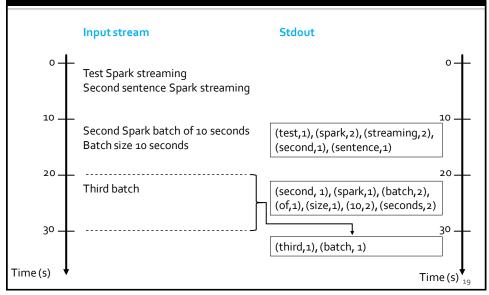

## **Key concepts**

#### DStream

- Sequence of RDDs representing a discretized version of the input stream of data
  - Twitter, HDFS, Kafka, Flume, ZeroMQ, Akka Actor, TCP sockets, ..
- One RDD for each batch of the input stream

#### PairDStream

Sequence of PairRDDs representing a stream of pairs

## **Key concepts**

- Transformations
  - Modify data from one DStream to another
  - Standard RDD operations
    - map, countByValue, reduce, join, ...
  - Window and Stateful operations
    - window, countByValueAndWindow, ...
- Output Operations (actions)
  - Send data to external entity
    - saveAsHadoopFiles, saveAsTextFile, ...

## Fault-tolerance

- DStreams remember the sequence of operations that created them from the original fault-tolerant input data
- Batches of input data are replicated in memory of multiple worker nodes, therefore fault-tolerant
- Data lost due to worker failure, can be recomputed from input data

## Basic Structure of a Spark Streaming Program (1)

- Define a Spark Streaming Context object
  - Define the size of the batches (in seconds) associated with the Streaming context
- Specify the input stream and define a DStream based on it
- Specify the operations to execute for each batch of data
  - Use transformations and actions similar to the ones available for "standard" RDDs

## Basic Structure of a Spark Streaming Program (2)

- Invoke the start method
  - To start processing the input stream
- Wait until the application is killed or the timeout specified in the application expires
  - If the timeout is not set and the application is not killed the application will run forever

## **Spark Streaming Context**

- The Spark Streaming Context is defined by using the JavaStreamingContext(SparkConf sparkC, Duration batchDuration) constructor of JavaStreamingContext
- The batchDuration parameter specifies the "size" of the batches
- Example JavaStreamingContext jssc = new JavaStreamingContext(conf,Durations.seconds(10));
  - The input streams associated with this context will be split in batches of 10 seconds

## **Input Streams**

- The input Streams can be generate from different sources
  - TCP socket, Kafka, Flume, Kinesis, Twitter
  - Also an HDFS folder can be used as "input stream"
    - This option is usually used during the application development to perform a set of initial tests

## Input Streams: TPC socket

- A DStream can be associated with the content emitted by a TCP socket
- socketTextStream(String hostname, int port\_number)
   is used to create a DStream based on the textual
   content emitted by a TPC socket
- Example
  - JavaReceiverInputDStream<String> lines =
     jssc.socketTextStream("localhost", 9999);
  - "Store" the content emitted by localhost:9999 in the lines DStream

27

## Input Streams: (HDFS) folder

- A DStream can be associated with the content of an input (HDFS) folder
  - Every time a new file is inserted in the folder, the content of the file is "stored" in the associated DStream and processed
  - Pay attention that updating the content of a file does not trigger/change the content of the DStream
- textFileStream(String folder) is used to create a DStream based on the content of the input folder

## Input Streams: (HDFS) folder

- Example
  - JavaDStream<String>lines =
    jssc.textFileStream(inputFolder);
  - "Store" the content of the files inserted in the input folder in the lines Dstream
  - Every time new files are inserted in the folder their content is "stored" in the current "batch" of the stream

29

## Input Streams: other sources

- Usually DStream objects are defined on top of streams emitted by specific applications that emit real-time streaming data
  - E.g., Apache Kafka, Apache Flume, Kinesis, Twitter
- You can also write your own applications for generating streams of data
  - However, Kafka, Flume and similar tools are usually a more reliable and effective solutions for generating streaming data

#### **Transformations**

- Analogously to standard RDDs, also DStream are characterized by a set of transformations
  - When applied to DStream objects, transformations return a new DStream Object
  - The transformation is applied on one batch (RDD) of the input DStream at a time and returns a batch (RDD) of the new DStream
    - i.e., each batch (RDD) of the input DStream is associated with exactly one batch (RDD) of the returned DStream
- Many of the available transformations are the same transformations available for standard RDDs

31

#### **Basic Transformations on DStreams**

- map(func)
  - Returns a new DStream by passing each element of the source DStream through a function func
- flatMap(func)
  - Each input item can be mapped to o or more output items. Returns a new DStream
- filter(func)
  - Returns a new DStream by selecting only the records of the source DStream on which func returns true

#### **Basic Transformations on DStreams**

#### reduce(func)

 Returns a new DStream of single-element RDDs by aggregating the elements in each RDD of the source DStream using a function func. The function should be associative so that it can be computed in parallel

#### reduceByKey(func)

 When called on a PairDStream of (K, V) pairs, returns a new PairDStream of (K, V) pairs where the values for each key are aggregated using the given reduce function

#### countByValue()

 When called on a DStream of elements of type K, returns a new PairDStream of (K, Long) pairs where the value of each key is its frequency in each batch of the source DStream

33

#### **Basic Transformations on DStreams**

#### count()

- Returns a new DStream of single-element RDDs by counting the number of elements in each batch (RDD) of the source Dstream
  - i.e., it counts the number of elements in each input batch (RDD)

#### union(otherStream)

 Returns a new DStream that contains the union of the elements in the source DStream and otherDStream.

#### join(otherStream)

 When called on two PairDStreams of (K, V) and (K, W) pairs, return a new PairDStream of (K, (V, W)) pairs with all pairs of elements for each key.

#### **Basic Transformations on DStreams**

- cogroup(otherStream)
  - When called on a PairDStream of (K, V) and (K, W) pairs, return a new DStream of (K, Seq[V], Seq[W]) tuples

35

# Advanced transformation on DStreams

- transform(func)
  - It is a specific transformation of DStreams
  - It returns a new DStream by applying an RDD-to-RDD function to every RDD of the source Dstream
    - This can be used to do arbitrary RDD operations on the DStream
- For example, the functionality of joining every batch in a data stream with another dataset (a standard RDD) is not directly exposed in the DStream API
  - However, you can use transform to do that

# Advanced transformation on DStreams

- transformToPair(func)
  - It is a specific transformation of PairDStreams
  - It returns a new PairDStream by applying a PairRDD-to-PairDD function to every PairRDD of the source PairDStream
  - It must be used instead of transform when working with PairDStreams/PairRDDs

37

## Basic Output Operations (actions) on DStreams

- print()
  - Prints the first 10 elements of every batch of data in a DStream on the driver node running the streaming application
    - Useful for development and debugging

## Basic Output Operations (actions) on DStreams

- saveAsTextFiles(prefix, [suffix])
  - Saves the content of the DStream on which it is invoked as text files
    - One folder for each batch
    - The folder name at each batch interval is generated based on prefix, time of the batch (and suffix): "prefix-TIME\_IN\_MS[.suffix]"
  - It is not directly available for JavaDStream objects
    - A Scala DStream object must be created from a JavaDStream by invoking the dstream() method.
    - saveAsTextFiles can be invoked on the returned Scala Dstream
  - Example
    - Counts.dstream().saveAsTextFiles(outputPathPrefix, "");

39

## Start and run the computation

- The start() method of the JavaSparkStreamingContext class is used to start the application on the input stream(s)
- The awaitTerminationOrTimeout(long millisecons) method is used to specify how long the application will run
- The awaitTerminationOrTimeout() method is used to run the application forever
  - Until the application is explicitly killed

# Example: Word count – Spark Streaming version

- Problem specification
  - Input: a stream of sentences retrieved from localhost:9999
  - Split the input stream in batches of 10 seconds each and print on the standard output, for each batch, the occurrences of each word appearing in the batch
    - i.e., execute the word count problem for each batch of 10 seconds
  - Store the results also in an HDFS folder

41

## Example: Word count – Spark Streaming version

# Example: Word count – Spark Streaming version

43

# Example: Word count – Spark Streaming version

```
wordsCounts.print();
wordsCounts.dstream().saveAsTextFiles(outputPathPrefix, "");

// Start the computation
jssc.start();
jssc.awaitTerminationOrTimeout(120000);
jssc.close();
}
```

## **Window operation**

- Spark Streaming also provides windowed computations
  - It allows you to apply transformations over a sliding window of data
    - Each window contains a set of batches of the input stream
    - Windows can be overlapped
      - i.e., the same batch can be included in many consecutive windows

45

## Window operation

Graphical example

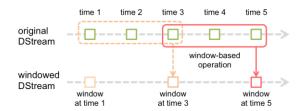

 Every time the window slides over a source DStream, the source RDDs that fall within the window are combined and operated upon to produce the RDDs of the windowed DStream

## **Window operation**

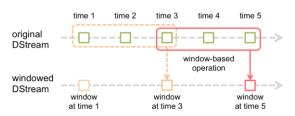

- In the graphical example, the operation
  - is applied over the last 3 time units of data (i.e., the last 3 batches of the input DStream)
    - Each window contains the data of 3 batches
  - slides by 2 time units

47

## Window operation: parameters

- Any window operation needs to specify two parameters:
  - Window length
    - The duration of the window (3 in the example)
  - Sliding interval
    - The interval at which the window operation is performed (2 in the example)
- These two parameters must be multiples of the batch interval of the source DStream

## **Word count and Window**

Problem specification

Time (s)

- Input: a stream of sentences
- Split the input stream in batches of 10 seconds
- Define widows with the following characteristics
  - Window length: 20 seconds (i.e., 2 batches)
  - Sliding interval: 10 seconds (i.e., 1 batch)
- Print on the standard output, for each window, the occurrences of each word appearing in the window
  - i.e., execute the word count problem for each window

49

30 -

Time (s) 50

# Input stream O Test Spark streaming Second sentence Spark streaming 10 10 20 20 20

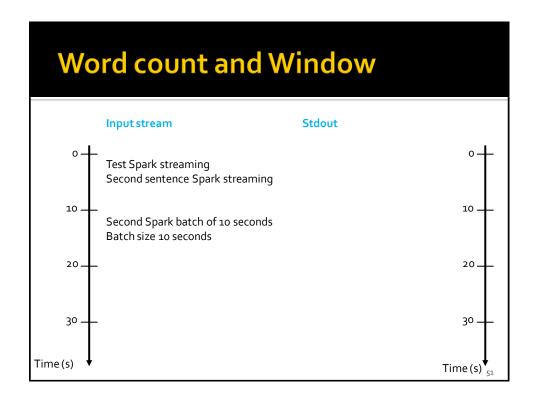

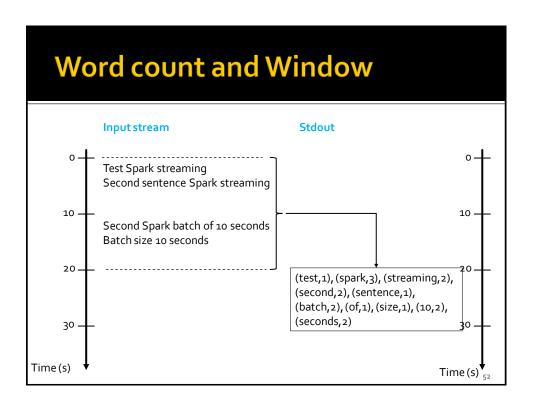

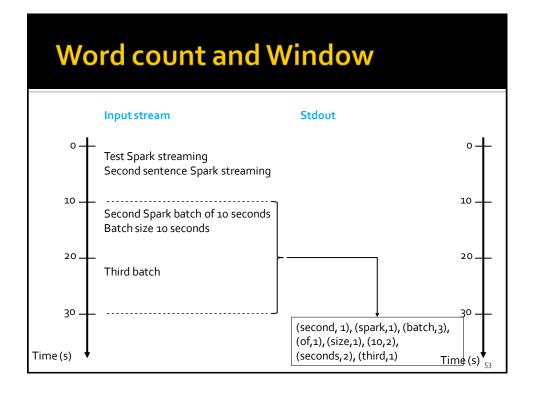

#### **Basic Window Transformations**

- window(windowLength, slideInterval)
  - Returns a new DStream which is computed based on windowed batches of the source DStream.
- countByWindow(windowLength, slideInterval)
  - Returns a new single-element stream containing the number of elements of each window
    - The returned object is a JavaDStream<Long>. However, it contains only one value for each window (the number of elements of the last analyzed window)

#### **Basic Window Transformations**

- reduceByWindow(func, windowLength, slideInterval)
  - Returns a new single-element stream, created by aggregating elements in the stream over a sliding interval using func. The function should be associative so that it can be computed correctly in parallel
- countByValueAndWindow(windowLength, slideInterval)
  - When it is called on a PairDStream of (K, V) pairs, returns a new PairDStream of (K, Long) pairs where the value of each key is its frequency within a sliding window

55

#### **Basic Window Transformations**

- reduceByKeyAndWindow(func, windowLength, slideInterval)
  - When called on a PairDStream of (K, V) pairs, returns a new PairDStream of (K, V) pairs where the values for each key are aggregated using the given reduce function over batches in a sliding window
    - The window length and the sliding window step are specified as parameters of this invokation

## Checkpoints

- A streaming application must operate 24/7 and hence must be resilient to failures unrelated to the application logic (e.g., system failures, JVM crashes, etc.)
- For this to be possible, Spark Streaming needs to checkpoint enough information to a fault-tolerant storage system such that it can recover from failures
- This result is achieved by means of checkpoints
  - Operations that store the data and metadata needed to restart the computation if failures happen
- Checkpointing is necessary even for some window transformations and stateful transformations

57

## Checkpoints

- Checkpointing is enabled by using the checkpoint(String folder) method of JavaSparkStreamingContext
  - The parameter is the folder that is used to store temporary data

#### **Example: Word count and Windows**

- Problem specification
  - Input: a stream of sentences retrieved from localhost:9999
  - Split the input stream in batches of 10 seconds
  - Define widows with the following characteristics
    - Window length: 30 seconds (i.e., 3 batches)
    - Sliding interval: 10 seconds (i.e., 1 batch)
  - Print on the standard output, for each window, the occurrences of each word appearing in the window
    - i.e., execute the word count problem for each window
  - Store the results also in an HDFS folder

59

#### **Example: Word count and Windows**

#### **Example: Word count and Windows**

// Apply the "standard" trasformations to perform the word count task
// However, the "returned" RDDs are DStream/PairDStream RDDs
JavaDStream<String> words =
lines.flatMap(line -> Arrays.asList(line.split("\s+")).iterator());

//Count the occurrence of each word in the current window
JavaPairDStream<String, Integer> wordsOnes = words
.mapToPair(word -> new Tuple2<String, Integer>(word.toLowerCase(), 1));

61

#### **Example: Word count and Windows**

// Print the num. of occurrences of each word of the current window // (only 10 of them) wordsCounts.print();

// Store the output of the computation in the folders with prefix // outputPathPrefix wordsCounts.dstream().saveAsTextFiles(outputPathPrefix, "");

## **Example: Word count and Windows**

```
//Start the computation
    jssc.start();

jssc.awaitTerminationOrTimeout(120000);

jssc.close();
}
}
```

63

## **UpdateStateByKeyTransformation**

- The updateStateByKey transformation allows maintaining a state
  - The value of the state is continuously updated every time a new batch is analyzed

## **UpdateStateByKeyTransformation**

- The use of updateStateByKey is based on two steps
  - Define the state
    - The data type of the state can be an arbitrary data type
  - Define the state update function
    - Specify with a function how to update the state using the previous state and the new values from an input stream

65

#### **UpdateStateByKeyTransformation**

- In every batch, Spark will apply the state update function for all existing keys
- For each each key, the update function is used to update the value associated with a key by combining the former value and the new values associated with that key
  - For each key, the call method of the "function" is invoked on the list of new values and the former state value and returns the new aggregated value for the considered key

## Word count example (Stateful version)

- By using the UpdateStateByKey, the application can continuously update the number of occurrences of each word
  - The number of occurrences stored in the PairDStream returned by this transformation is computed over the union of all the batches (for the first one to current one)
    - For efficiency reasons, the new value is computed by combining the last value with the values of the current batch

67

## Example: Word count (stateful version)

- Problem specification
  - Input: a stream of sentences retrieved from localhost:9999
  - Split the input stream in batches of 10 seconds
  - Print on the standard output, every 10 seconds, the occurrences of each word appearing in the stream (from time o to the current time)
    - i.e., execute the word count problem from the beginning of the stream to current time
  - Store the results also in an HDFS folder

# Example: Word count (stateful version)

# Example: Word count (stateful version)

#### It is invoked one time for each key

#### List of new integer values for the current key

73

## Example: Word count (stateful version)

```
Current "state" of the current key,
```

i.e., number of occurrences in the previous part of the stream

```
totalWordsCounts.print();

totalWordsCounts.dstream().saveAsTextFiles(outputPathPrefix, """);

// Start the computation
jssc.start();

jssc.awaitTerminationOrTimeout(120000);

jssc.close();

}
```

75

# Example: Word count – use of transformPair

- Problem specification
  - Input: a stream of sentences retrieved from localhost:9999
  - Split the input stream in batches of 10 seconds each and print on the standard output, for each batch, the occurrences of each word appearing in the batch
    - The pairs must be returned/displayed sorted by key
  - Store the results also in an HDFS folder

# Example: Word count – use of transformPair

# Example: Word count – use of transformPair

# Example: Word count – use of transformPair

```
//Sort the content/the pairs by key
JavaPairDStream<String, Integer> wordsCountsSortByKey = wordsCounts
.transformToPair((JavaPairRDD<String, Integer> rdd) -> rdd.sortByKey());
wordsCountsSortByKey.print();
wordsCountsSortByKey.dstream().saveAsTextFiles(outputPathPrefix, "");
//Start the computation
jssc.start();
jssc.awaitTerminationOrTimeout(120000);
jssc.close();
}
```